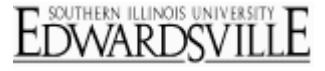

On the gray toolbar of the View Results section of Qualtrics, you'll see counts for **Surveys Started** and **Surveys Completed**, as well as a [link to view stats about your respondents.](http://www.qualtrics.com/university/researchsuite/wp-content/uploads/2011/06/counts1.png) 

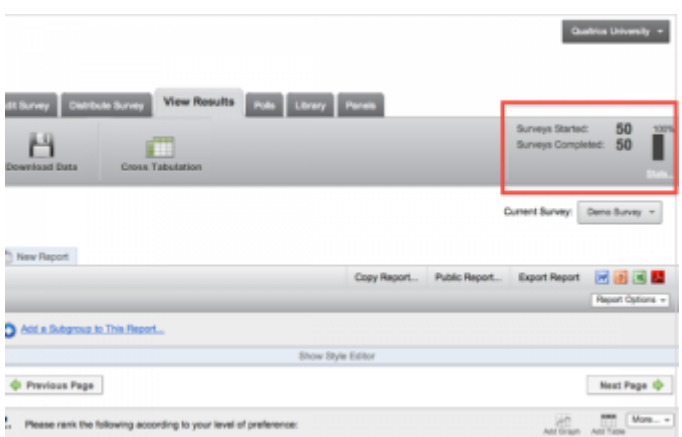

# **Surveys Started**

The Surveys Started number is the total number of responses that have been collected. This number includes responses that were submitted by the respondent and incomplete responses that were collected by the system after the **Record Partially Completed Responses** deadline had passed.

## **Surveys Completed**

The Surveys Completed number is the number of surveys submitted by respondents, meaning that the respondent was screened out of the survey or reached the final page and hit the submit button. This number does not include anyone who did not submit their survey.

## **Stats**

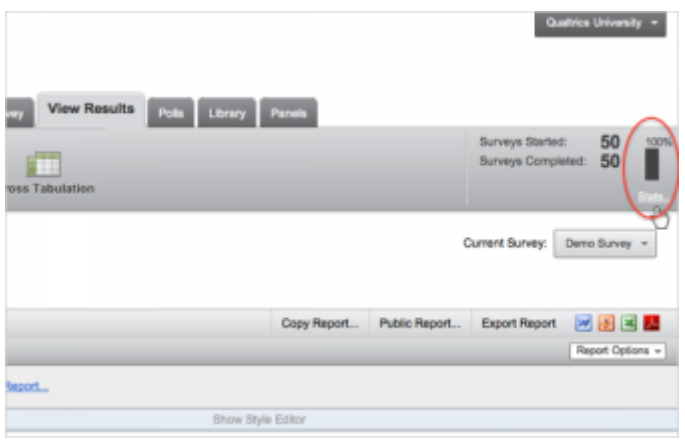

#### **The following stats are available:**

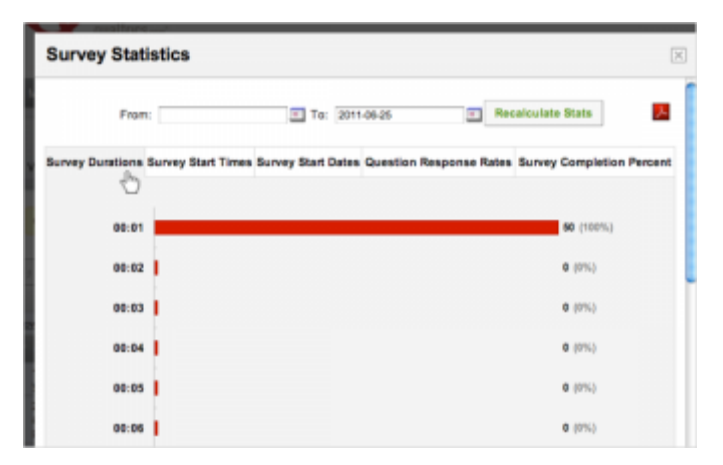

- o **Survey Durations:** Shows how long, in minutes, participants are spending in the survey. Also includes at the bottom of the page the **Total Responses**, the **Duration Mean**, and the **Trimmed Mean** (the mean response time after removing outliers).
- o **Survey Start Times:** Shows the hour of the day participants are starting the survey, set in the time zone you have selected in your **Account Settings**.
- o **Survey Start Dates:** Shows the day participants are starting the survey.
- o **Question Response Rates:** Shows the percentage of respondents that are completing each of the questions.
- o **Survey Completion Percent:** Shows what percentage of the survey respondents are completing on the whole.

### More Information

### **[QTips](http://www.qualtrics.com/university/researchsuite/reporting/view-reports/understanding-counts)**

- **Surveys Started and Surveys Completed reflect only [Recorded Responses](http://www.qualtrics.com/university/researchsuite/reporting/view-reports/reporting/responses/recorded-responses)-those that have been closed and submitted,** whether they were completed fully by the participant, or just partially completed. These numbers do not take into account any [Responses In Progress.](http://www.qualtrics.com/university/researchsuite/reporting/view-reports/responses/responses-in-progress)
- If you have advanced [Skip Logic,](http://www.qualtrics.com/university/researchsuite/reporting/view-reports/basic-building/question-options/skip-logic) [Branch Logic,](http://www.qualtrics.com/university/researchsuite/reporting/view-reports/advanced-building/survey-flow/branch-logic) or [Display Logic,](http://www.qualtrics.com/university/researchsuite/reporting/view-reports/basic-building/question-options/display-logic) you may not have any respondents at 100% **Survey Completion Percent**. This percentage reflects how many questions are answered out of all the questions in the survey, whether they are seen or not.